# Package 'ibh'

April 16, 2019

Type Package

Version 1.30.0

Date 2012-04-27

Title Interaction Based Homogeneity for Evaluating Gene Lists

Depends simpIntLists

Suggests yeastCC, stats

Author Kircicegi Korkmaz, Volkan Atalay, Rengul Cetin Atalay.

Maintainer Kircicegi Korkmaz <e102771@ceng.metu.edu.tr>

Description This package contains methods for calculating Interaction Based Homogeneity to evaluate fitness of gene lists to an interaction network which is useful for evaluation of clustering results and gene list analysis. BioGRID interactions are used in the calculation. The user can also provide their own interactions.

License GPL  $(>= 2)$ 

biocViews QualityControl, DataImport, GraphAndNetwork, NetworkEnrichment

git\_url https://git.bioconductor.org/packages/ibh

git\_branch RELEASE\_3\_8

git last commit 6168dc9

git\_last\_commit\_date 2018-10-30

Date/Publication 2019-04-15

# R topics documented:

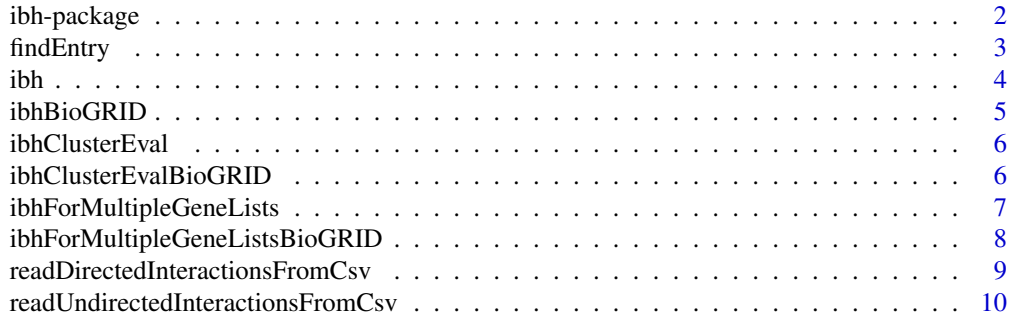

#### <span id="page-1-0"></span>**Index** [12](#page-11-0)

#### Description

This package contains methods for evaluating Interaction Based Homogeneity for lists of genes. Given a gene list of n genes, we first form an adjacency matrix A whose rows and columns are genes in the list where

 $A_{ij} = 1$ 

if genes i and j have an interaction in the network and

 $A_{ij} = 0$ 

otherwise. The Interaction Based Homogeneity for a gene list

$$
L = \{g_1, g_2, ..., g_n\}
$$

of size n is then calculated as:

 $InteractionBasedHomogeneity(L) =$  $\sum_{i=1}^n \sum_{j=1}^n A_{ij}$  $n<sup>2</sup>$ 

Details

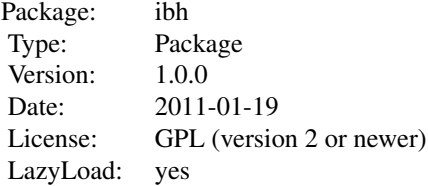

The user can provide his own interaction list or can use predefined gene lists which are created based on the BioGRID Interactions. Both gene lists and result of clustering methods such as kmeans or hclust can be used as inputs. Entrez identifiers, unique ids (systematic names) or official names can be used as gene/protein identifiers.

#### Author(s)

Kircicegi Korkmaz <e102771@ceng.metu.edu.tr>, Volkan Atalay <volkan@ceng.metu.edu.tr>, Rengul Cetin-Atalay <rengul@bilkent.edu.tr>

Maintainer: Kircicegi Korkmaz <e102771@ceng.metu.edu.tr>

#### References

Stark C, Breitkreutz BJ, Reguly T, Boucher L, Breitkreutz A, Tyers M. *Biogrid: A General Repository for Interaction Datasets.* Nucleic Acids Res. Jan1; 34:D535-9

#### <span id="page-2-0"></span>findEntry 3

#### Examples

```
require(simpIntLists)
data(ArabidopsisBioGRIDInteractionEntrezId)
listofGeneList <- list(list(839226,817241, 824340, 832179, 818561, 831145, 838782, 826404),
list( 832018, 839226, 839226, 838824));
ibhForMultipleGeneLists(ArabidopsisBioGRIDInteractionEntrezId,
listofGeneList)
require(simpIntLists)
listofGeneList <- list(list(839226,817241, 824340, 832179, 818561, 831145, 838782, 826404),
list( 832018,
839226, 839226, 838824));
ibhForMultipleGeneListsBioGRID(listofGeneList,
organism="arabidopsis",
idType = "EntrezId");
listofGeneList <- list(list("YJR151C", "YBL032W", "YAL040C", "YBL072C", "YCL050C",
   "YCR009C"),
list("YDR063W", "YDR074W", "YDR080W", "YDR247W", "YGR183C", "YHL033C"),
list("YOL068C" , "YOL015W" , "YOL009C" , "YOL004W" , "YOR065W" ));
ibhForMultipleGeneListsBioGRID(listofGeneList, organism="yeast",
idType = "UniqueId");
require(yeastCC)
require(stats)
data(yeastCC)
subset <- exprs(yeastCC)[1:50,]
d <- dist(subset,method="euclidean")
k \leq kmeans(d, 3);
ibhClusterEvalBioGRID(k$cluster, rownames(subset),
organism="yeast", idType="UniqueId")
```
findEntry *Find the index of an entry in an interaction list*

#### Description

Find the index of an entry in an interaction list, used mostly for internal purposes

#### Usage

```
findEntry(interactionList, name)
```
#### Arguments

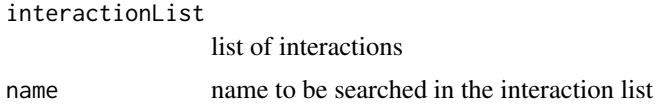

#### Value

an integer that is the index of name in the interaction list

#### <span id="page-3-0"></span>Examples

```
require(simpIntLists)
data(ArabidopsisBioGRIDInteractionEntrezId)
findEntry(ArabidopsisBioGRIDInteractionEntrezId, 832179)
```
<span id="page-3-1"></span>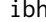

Calculate interaction based homogeneity for the given gene list ac*cording to the interaction list*

#### Description

This function calculates interaction based homogeneity of the given gene list according to the interaction list

#### Usage

ibh(interactionList, geneList)

#### Arguments

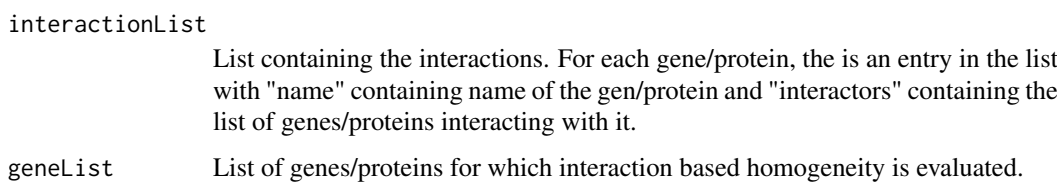

#### Value

Interaction based homogeneity value as float

#### Author(s)

Kircicegi Korkmaz

#### See Also

[ibhForMultipleGeneLists](#page-6-1)

#### Examples

```
require(simpIntLists)
data(ArabidopsisBioGRIDInteractionEntrezId)
geneList <- list(839226,817241, 824340, 832179, 818561, 831145, 838782, 826404);
ibh(ArabidopsisBioGRIDInteractionEntrezId,geneList);
```
<span id="page-4-0"></span>ibhBioGRID *Calculate interaction based homogeneity for a gene list according to the BioGRID Interactions*

#### Description

This function calculated interactios based homogeneity for a gene list according to the BioGRID Interactions for seven organisms: Arabidopsis thaliana(arabidopsis), Caenerhabditis elegans(c.elegans), Drosophila melanogaster (fruitFly), Homo sapiens (human), Mus musculus (mouse), Saccharomyces cerevisae (yeast), Schizosaccharomyces pombe (s.pombe). Unique ids(systematic names), official names or Entrez ids can be used as identifier type.

#### Usage

```
ibhBioGRID(geneList, organism, idType = "EntrezId")
```
#### Arguments

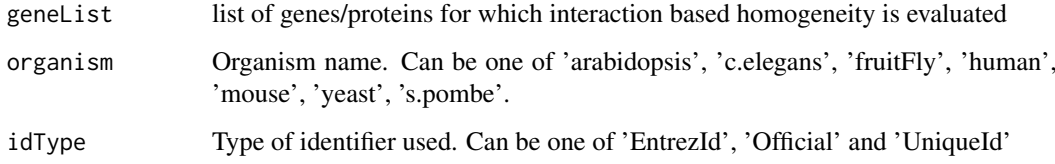

#### Value

Float representing interaction based homogeneity for each list

#### References

Stark C, Breitkreutz BJ, Reguly T, Boucher L, Breitkreutz A, Tyers M. *Biogrid: A General Repository for Interaction Datasets.* Nucleic Acids Res. Jan1; 34:D535-9

#### See Also

[ibh](#page-3-1),[ibhForMultipleGeneListsBioGRID](#page-7-1)

#### Examples

```
require(simpIntLists)
geneList <- list(839226,817241, 824340, 832179, 818561, 831145, 838782, 826404);
ibhBioGRID(geneList, organism="arabidopsis",
idType = "EntrezId");
geneList <- list("YJR151C", "YBL032W", "YAL040C", "YBL072C", "YCL050C", "YCR009C");
ibhBioGRID(geneList, organism="yeast", idType = "UniqueId");
```
<span id="page-5-0"></span>

#### Description

This function calculated interaction based homogeneity for a clustering result.

#### Usage

```
ibhClusterEval(cluster, allGenesList, interactionList)
```
#### Arguments

cluster result of clustering allGenesList list of genes in the same order of clustering object interactionList list containing the interactions. For each gene/protein, the is an entry in the list with "name" containing name of the gen/protein and "interactors" containing the list of genes/proteins interacting with it.

#### Value

A vector of floats representing interaction based homogeneity for each cluste

#### Examples

```
require(yeastCC)
require(stats)
data(yeastCC)
require(simpIntLists)
data(YeastBioGRIDInteractionUniqueId)
subset <- exprs(yeastCC)[1:50,]
d <- dist(subset,method="euclidean")
k \leq - kmeans(d, 3);
ibhClusterEval(k$cluster, rownames(subset),
```
YeastBioGRIDInteractionUniqueId)

ibhClusterEvalBioGRID *Evaluate clustering with interaction based homogeneity using Bi-*

*oGRID Interactions*

# Description

This function calculated interaction based homogeneity for a clustering result to the BioGRID Interactions for seven organisms: Arabidopsis thaliana(arabidopsis), Caenerhabditis elegans(c.elegans), Drosophila melanogaster (fruitFly), Homo sapiens (human), Mus musculus (mouse), Saccharomyces cerevisae (yeast), Schizosaccharomyces pombe (s.pombe). Unique ids(systematic names), official names or Entrez ids can be used as identifier type.

#### <span id="page-6-0"></span>Usage

```
ibhClusterEvalBioGRID(cluster, allGenesList,
   organism, idType = "EntrezId")
```
#### Arguments

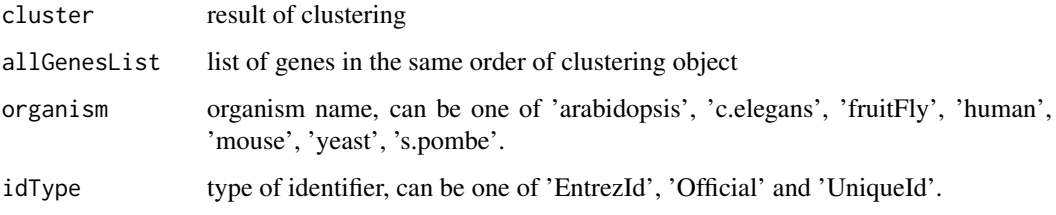

#### Value

A vector of floats representing interaction based homogeneity for each cluste

#### References

Stark C, Breitkreutz BJ, Reguly T, Boucher L, Breitkreutz A, Tyers M. *Biogrid: A General Repository for Interaction Datasets.* Nucleic Acids Res. Jan1; 34:D535-9

#### Examples

```
require(yeastCC)
require(stats)
require(simpIntLists)
data(yeastCC)
subset <- exprs(yeastCC)[1:50,]
d <- dist(subset,method="euclidean")
k \leq kmeans(d, 3);
ibhClusterEvalBioGRID(k$cluster, rownames(subset),
organism="yeast", idType="UniqueId")
```
<span id="page-6-1"></span>ibhForMultipleGeneLists

*Calculate interaction based homogeneity for multiple gene lists according to the interaction list*

#### Description

This function calculated interactios based homogeneity for multiple gene lists according to the interaction list

## Usage

```
ibhForMultipleGeneLists(interactionList, listofGeneList)
```
#### Arguments

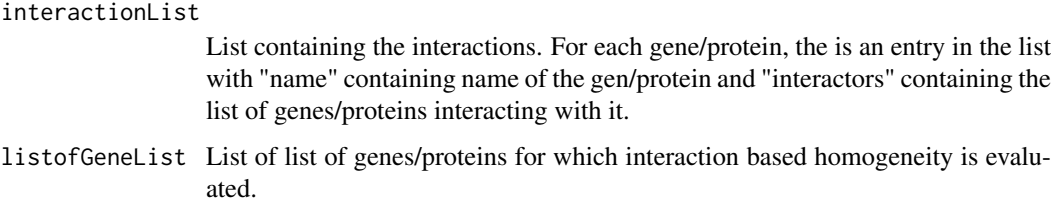

#### Value

A vector of floats representing interaction based homogeneity for each list

#### Author(s)

Kircicegi Korkmaz

#### See Also

[ibh](#page-3-1)

#### Examples

```
require(simpIntLists)
data(ArabidopsisBioGRIDInteractionEntrezId)
listofGeneList <- list(list(839226,817241, 824340, 832179, 818561,
831145, 838782, 826404),
                        list( 832018, 839226, 839226, 838824));
ibhForMultipleGeneLists(
ArabidopsisBioGRIDInteractionEntrezId, listofGeneList)
```
<span id="page-7-1"></span>ibhForMultipleGeneListsBioGRID

*Calculate interaction based homogeneity for multiple gene lists according to the BioGRID Interactions*

#### Description

This function calculated interactios based homogeneity for multiple gene lists according to the BioGRID Interactions for seven organisms: Arabidopsis thaliana(arabidopsis), Caenerhabditis elegans(c.elegans), Drosophila melanogaster (fruitFly), Homo sapiens (human), Mus musculus (mouse), Saccharomyces cerevisae (yeast), Schizosaccharomyces pombe (s.pombe). Unique ids(systematic names), official names or Entrez ids can be used as identifier type.

#### Usage

```
ibhForMultipleGeneListsBioGRID(listofGeneList,
organism, idType = "EntrezId")
```
<span id="page-7-0"></span>

#### <span id="page-8-0"></span>Arguments

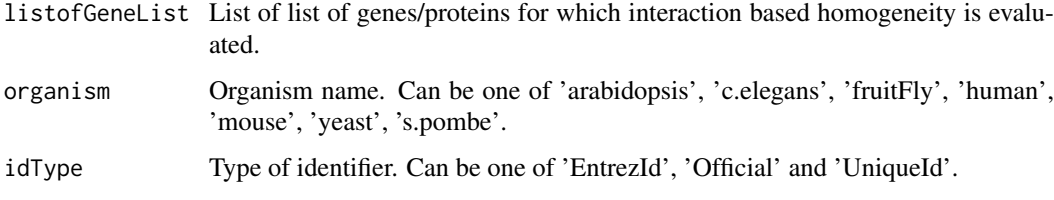

## Value

A vector of floats representing interaction based homogeneity for each list

#### References

Stark C, Breitkreutz BJ, Reguly T, Boucher L, Breitkreutz A, Tyers M. *Biogrid: A General Repository for Interaction Datasets.* Nucleic Acids Res. Jan1; 34:D535-9

#### See Also

#### [ibh](#page-3-1)

#### Examples

```
require(simpIntLists)
listofGeneList <- list(list(839226,817241, 824340, 832179, 818561, 831145,
838782, 826404),
list( 832018, 839226, 839226, 838824));
ibhForMultipleGeneListsBioGRID(listofGeneList,
organism="arabidopsis", idType = "EntrezId");
listofGeneList <- list(list("YJR151C", "YBL032W", "YAL040C", "YBL072C",
"YCL050C",
"YCR009C"), list("YDR063W", "YDR074W", "YDR080W", "YDR247W",
"YGR183C", "YHL033C"), list("YOL068C" , "YOL015W" ,
"YOL009C" , "YOL004W" , "YOR065W" ));
ibhForMultipleGeneListsBioGRID(listofGeneList,
organism="yeast", idType = "UniqueId");
```
readDirectedInteractionsFromCsv

*Read directed interactions from csv and create the interaction list*

#### Description

This function reads the directed interactions from a csv file and creates the interaction list. The csv file must contain two names: first gene/protein name, second the interactor.

#### Usage

readDirectedInteractionsFromCsv(fileName, sepValue, headerValue)

#### <span id="page-9-0"></span>Arguments

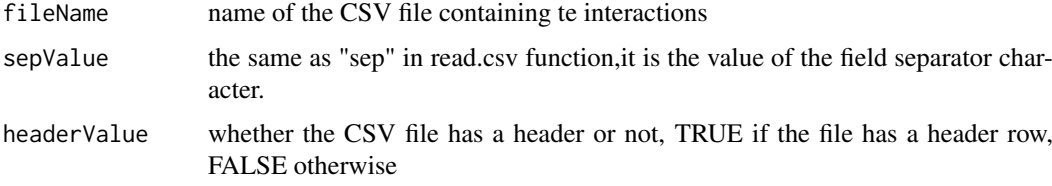

#### Value

A list containing the interactions. For each gene/protein, the is an entry in the list with "name" containing name of the gen/protein and "interactors" containing the list of genes/proteins interacting with it.

#### Author(s)

Kircicegi Korkmaz

#### Examples

##-interactionList <- readDirectedInteractionsFromCsv("Arabidopsis\_BioGRID-.1.72.entrezid.csv"," ", FALSE);

readUndirectedInteractionsFromCsv

*Read undirected interactions from csv and create the interaction list*

#### Description

This function reads the undirected interactions from a csv file and creates the interaction list. The csv file must contain two names: first gene/protein name, second the interactor.

#### Usage

```
readUndirectedInteractionsFromCsv(fileName, sepValue, headerValue)
```
#### Arguments

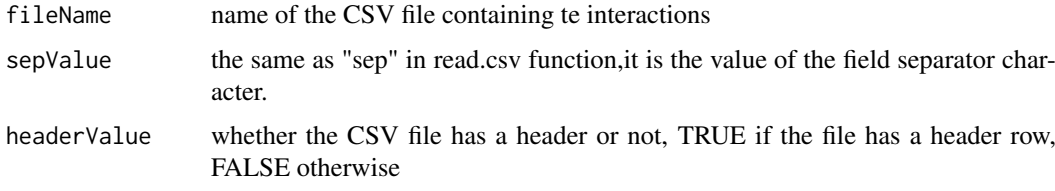

#### Value

A list containing the interactions. For each gene/protein, the is an entry in the list with "name" containing name of the gen/protein and "interactors" containing the list of genes/proteins interacting with it.

## Author(s)

Kircicegi Korkmaz

# Examples

##-interactionList <- readUndirectedInteractionsFromCsv("Arabidopsis\_BioGRID-3.1.72.entrezid.csv", "", FAL

# <span id="page-11-0"></span>Index

∗Topic file findEntry, [3](#page-2-0) ibh, [4](#page-3-0) ibhBioGRID, [5](#page-4-0) ibhClusterEval, [6](#page-5-0) ibhClusterEvalBioGRID, [6](#page-5-0) ibhForMultipleGeneLists, [7](#page-6-0) ibhForMultipleGeneListsBioGRID, [8](#page-7-0) readDirectedInteractionsFromCsv, [9](#page-8-0) readUndirectedInteractionsFromCsv, [10](#page-9-0) ∗Topic package ibh-package, [2](#page-1-0) findEntry, [3](#page-2-0) ibh, [4,](#page-3-0) *[5](#page-4-0)*, *[8,](#page-7-0) [9](#page-8-0)* ibh-package, [2](#page-1-0) ibhBioGRID, [5](#page-4-0)

```
ibhClusterEval, 6
ibhClusterEvalBioGRID, 6
ibhForMultipleGeneLists, 4, 7
ibhForMultipleGeneListsBioGRID, 5, 8
```
readDirectedInteractionsFromCsv, [9](#page-8-0) readUndirectedInteractionsFromCsv, [10](#page-9-0)